This form is designed to be completed online, printed from your computer and submitted to the appropritate office. Please be sure all pertinent information is completed before printing. Once the form is completed, select 'Print' to print the form. Selecting

## 'Reset' will clear the entire form.

## Kansas Primary Nomination Petition for District Attorney

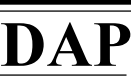

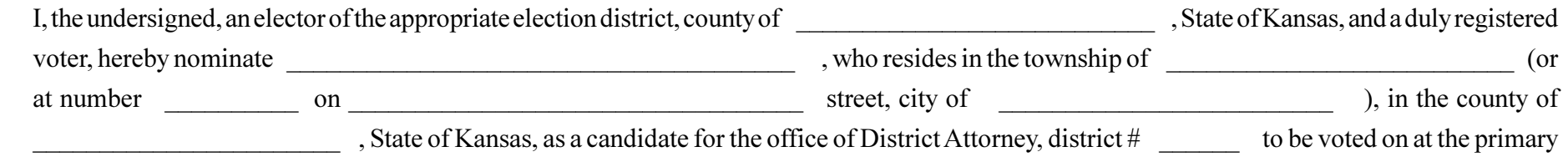

election to be held on the first Tuesday in August in 20 election 20 and I further declare that I intend to support the candidate herein named and that I have not signed and will not sign any nomination petition for any other person, for such office at such primary election.

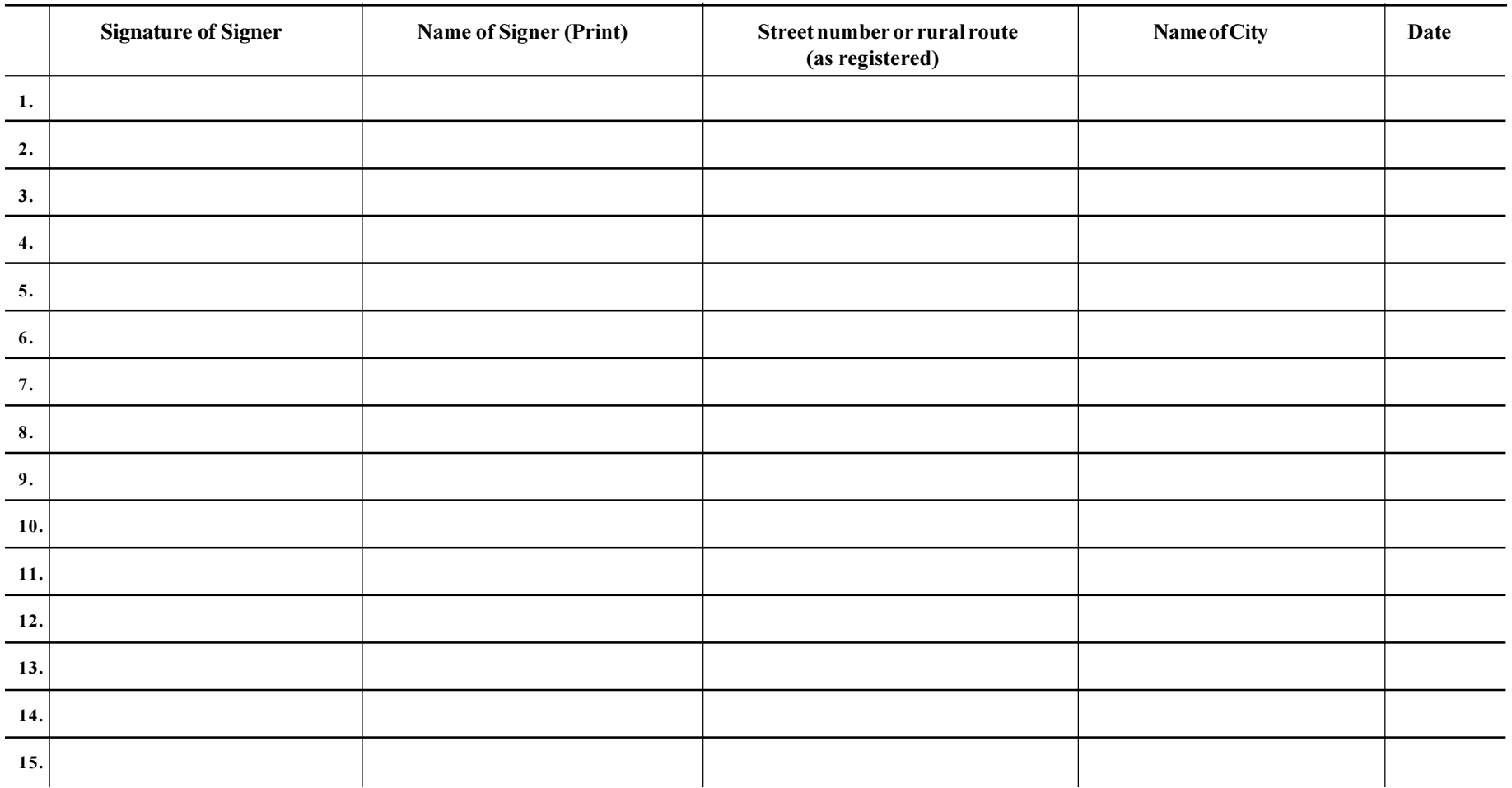

## Affidavit of petition circulator

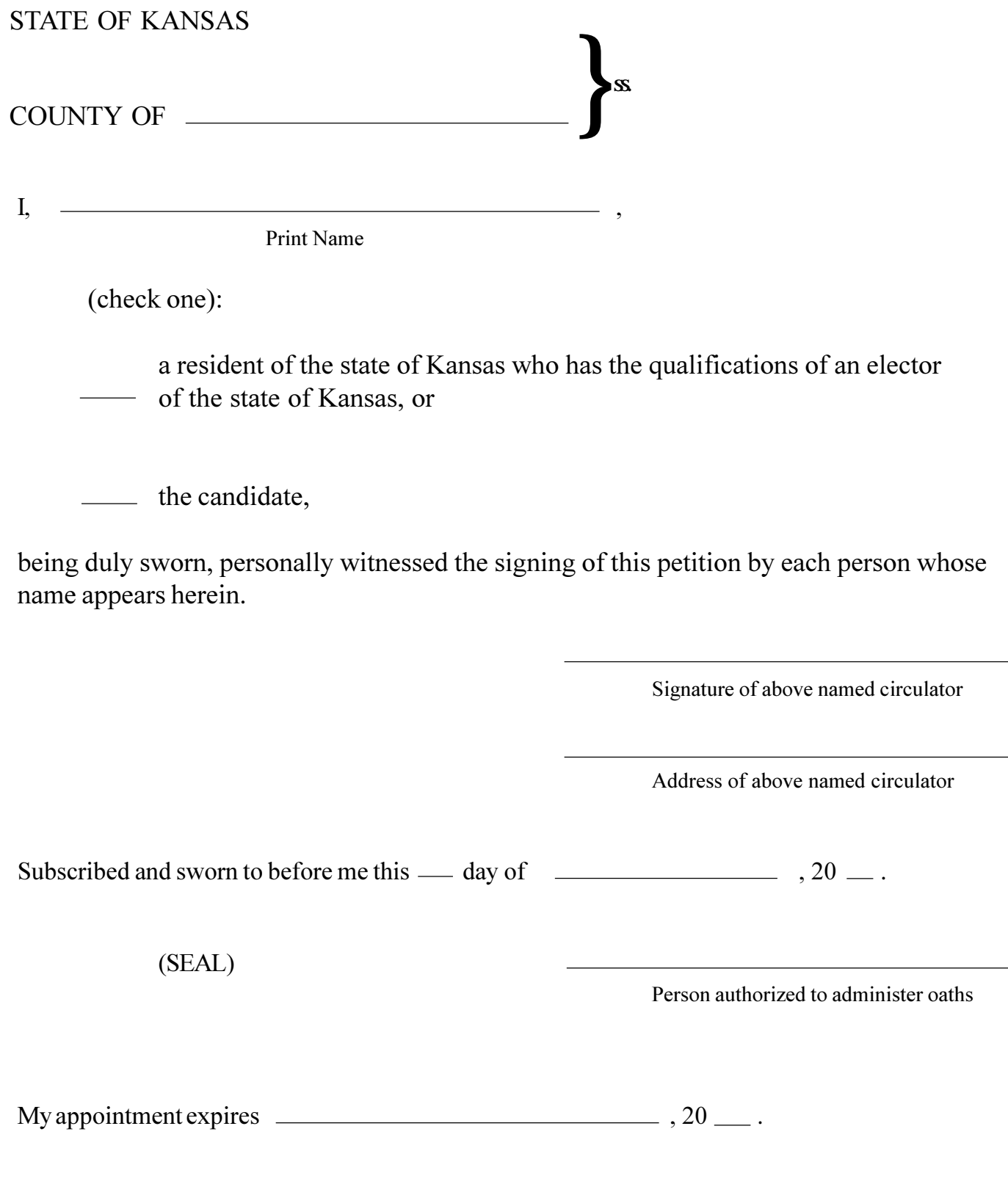

K.S.A. 25-205(d)